## **Toruńska Karta Osoby z Niepełnosprawnością**

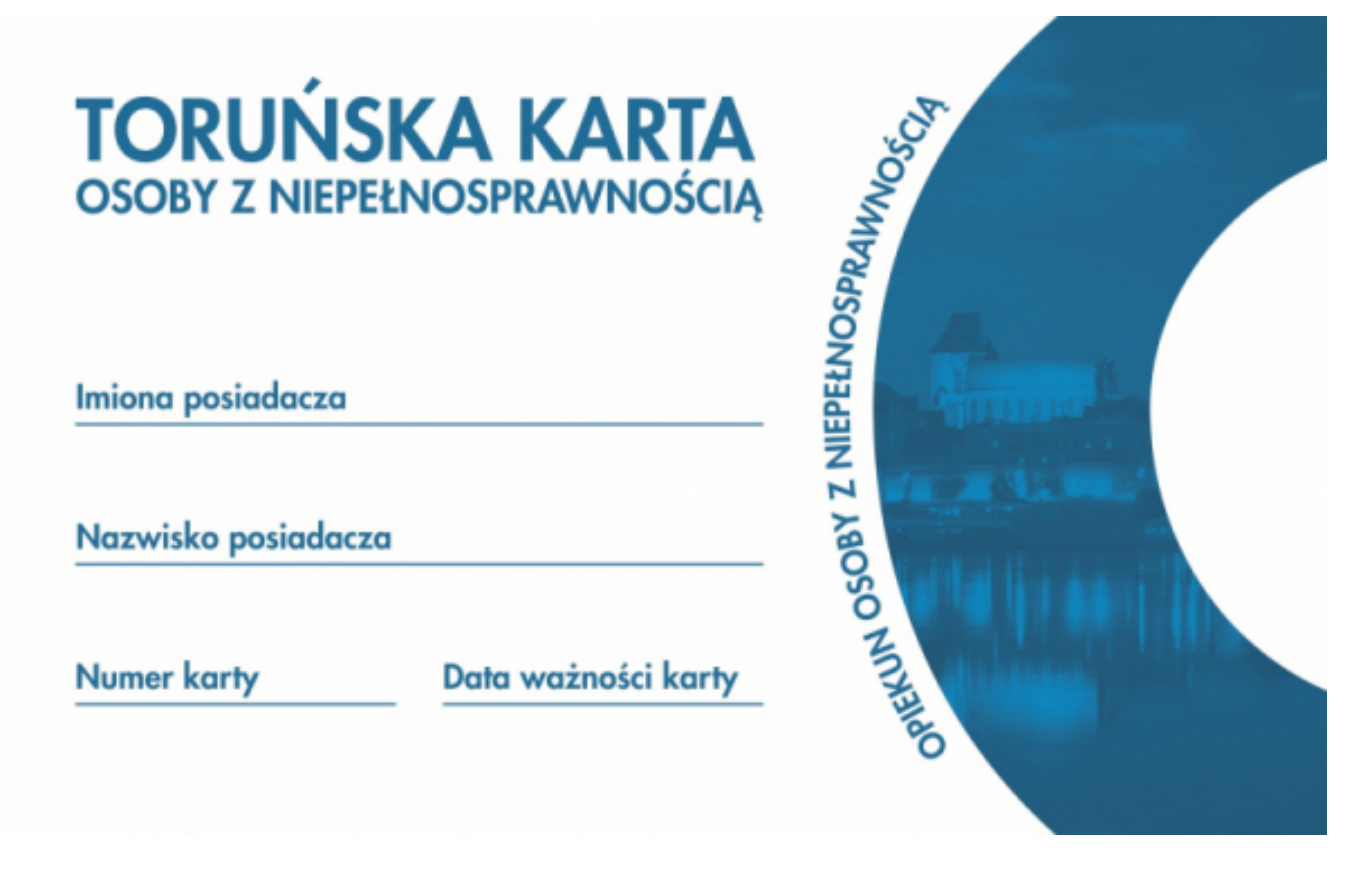

## $[1]$

## **Niepełnosprawnością. Od 1 czerwca 2019 r. można wnioskować o wydanie Toruńskiej Karty Osoby z**

Toruńska Karta Osoby z Niepełnosprawnością to działanie realizowane na podstawie Programu Działań Na Rzecz Osób z Niepełnosprawnością na lata 2014-2020, przyjętego uchwałą Nr 83/19 Rady Miasta Torunia z dnia 7 marca 2019 r. oraz Zarządzenie PMT 91/2019 w sprawie wprowadzenia Regulaminu przyznawania, wydawania i korzystania z Toruńskiej Karty Osoby z Niepełnosprawnością oraz określenia jej wzoru**.**

## **Odbiorcy, którzy będą mogli ubiegać się o wydanie TKOzN to:**

- osoby z orzeczeniem o niepełnosprawności w wieku do 16 roku życia i ich opiekunowie,
- osoby z orzeczeniem o stopniu niepełnosprawności w wieku od 16 do 18 roku życia i ich opiekunowie,
- osoby powyżej 18 roku życia z umiarkowanym stopniem niepełnosprawności,
- osoby ze znacznym stopniem niepełnosprawności i ich opiekunowie.

Wnioski o wydanie karty w formie papierowej będą dostępne od 1 czerwca 2019 r. w Punktach Informacyjnych Urzędu Miasta Torunia, w Wydziale Zdrowia i Polityki Społecznej ( ul. Fałata 39 ). Formularz wniosku do wypełnienia dostępny jest na stronie internetowej [www.torun.pl](http://www.torun.pl) [2].

Informacja o partrnerach, którzy oferują zniżki w ramach karty, będzie zamieszczona i aktualizowana na stronie Urzędu Miasta Torunia, a przedsiębiorca jako potwierdzenie współpracy otrzyma plakietkę, aby umieścić ją w widocznym miejscu udzielania ulg i zniżek.

Wciąż poszukujemy partnerów, którzy chcieliby zaoferować zniżki na swoje usługi w ramach karty. Zgłoszenia przyjmuje Wydział Zdrowia i Polityki Społecznej UMT przy ul. Fałata 39, nr tel. 56 611 84 Opublikowano na www.torun.pl (https://www.torun.pl)

54.

**Odnośniki:**

[1] https://www.torun.pl/sites/default/files/tkon.jpg

[2] http://www.torun.pl